# Flexibilidade e Criação de Novos Cenários de Redes Softwarizadas com Kubernetes (K8s) e Rede FIBRE

Carlos E. B. Duarte <sup>1</sup>; Jonas L. de V. Bôas<sup>1</sup>, Henrique R. Mendonça <sup>1</sup>, Tibério T. Rezende<sup>1</sup>, José M. C. Brito $^1$ , Antonio M. Alberti $^1$ 

> <sup>1</sup> INATEL (Instituto Nacional de Telecomunicações) – Sta. Rita do Sapuca´ı – MG – Brazil

henrique.rodrigues@ges.inatel.br {carlos.eugenio,jonas.lopes,tiberio} @dtel.inatel.br {brito,alberti}@inatel.br

*Abstract. The FIBRE network from RNP provides experimentation resources for new architectures to the scientific community in Brazil, but orchestrating the container lifecycle and configuring the architecture across multiple connectivity sites is a challenge. Kubernetes (k8s) is a container orchestration tool that can potentially facilitate and flexibilize this demand. In this article, we evaluated the hypothesis that k8s benefits the creation of new architectures with dynamic connectivity in the FIBRE network. The results suggest that the FIBRE network is a viable experimentation platform for the Brazil 6G Project.*

**Resumo.** A rede FIBRE da RNP oferece recursos de experimentacão em novas arquiteturas para a comunidade científica no Brasil, mas a orquestração *do ciclo de vida de contêineres e a configuração da arquitetura em diversos sites com conectividade e um desafio. O Kubernetes (k8s) ´ e uma ferramenta ´ de orquestração de contêineres que pode facilitar e flexibilizar essa demanda. Neste artigo, avaliamos a hipótese que k8 beneficia a criação de novas arquiteturas com conectividade dinamica na rede FIBRE. Os resultados sugerem que a ˆ rede FIBRE e uma plataforma de experimentac¸ ´ ao vi ˜ avel para o Projeto Brasil ´ 6G.*

# 1. Introdução

As tecnologias de virtualização baseadas em contêineres se popularizaram e o Docker é o software mais destacado para criá-los e gerenciá-los. Para a gestão de contêineres, as tecnologias de orquestração são necessárias, sendo que o Kubernetes é a tecnologia padrão de fato, devido a sua robustez, flexibilidade e riqueza de recursos. A Rede Nacional de ` Ensino e Pesquisa (RNP) mantém a rede FIBRE (*Future Internet Brazilian Environment for Experimentation*), um verdadeiro laboratório virtual para testar novas aplicações e modelos de arquitetura de rede. Em 2021, a RNP adotou o uso de tecnologia Kubernetes na rede FIBRE [FIBRE 2017]. Contudo, não existe um modelo de arquitetura entre as instituições parceiras conectadas nessa rede, e é necessário definir quais ilhas serão utilizadas e saber como gerar contêineres capazes de emular computadores e garantir que exista comunicação entre eles. Nesse artigo, é defendida a hipótese de que "com o uso de

Kubernetes é possível facilitar a forma como implantamos e configuramos novos cenários de teste de redes softwarizadas com flexibilidade, facilidade, bom uso dos recursos e garantindo a conectividade com bom desempenho entre sites em rede nacional". O objetivo deste artigo é demonstrar essa hipótese e assim confirmar os benefícios do uso de Kubernetes no desenvolvimento de cenário e estrutura de novos modelos de redes virtualizadas. Contudo é importante deixar claro que a contribuição do artigo está não no uso de Kubernetes, mas na criação de arquivos de código com extensão 'YAML', configuração de SO (sistema operacional) e configuração de modelo de rede. Cada cenário de rede exige uma configuração especifica que vai envolver estrutura de contêineres executam um SO, PODs e Deploys, onde todos estão em ilhas diferentes dentro da rede FIBRE e em maquinas distintas. Tudo isso com o uso de tecnologia Kubernetes. Os resultados obtidos ´ em experimentos embasam a adoção da rede FIBRE como plataforma de experimentação para o Projeto Brasil 6G.

# 2. Fundamentação

Nesse tópico apresentamos como o conceito de contêineres se relaciona com de *PODs* e *deploy*, e qual a importância de implantar imagens de contêineres no Kubernetes. Cobriremos tópicos relacionados a gestão de contêiner e como esses recursos estão ligados ao Kubernetes. Por fim, veremos como surgiu o site (ilha) do FIBRE no Inatel. Como essa iniciativa se junta a todo desenvolvimento ja feito na rede FIBRE pela RNP e seus ´ parceiros. Os resultados desse artigo são importantes para justificar científicamente o uso da plataforma FIBRE no contexto do Projeto Brasil 6G.

## 2.1. Virtualização e Conteinerização

Antes de explicar o que é o Kubernetes e como ele funciona, é importante distinguir a virtualização pura da conteinerização. Na virtualização, uma infraestrutura física robusta é utilizada para implementar vários serviços em um sistema operacional (SO) com estruturas de rede virtualizadas. A desvantagem é que cada máquina virtual criada sequestra parte dos recursos físicos de processamento, HD e memória, resultando em maior ociosidade e desperdício de recursos. Porém, na conteinerização, os aplicativos são executados em contêineres isolados que compartilham o mesmo sistema operacional, resultando em menor desperdício de recursos e maior eficiência. A Figura 1 a seguir mostra a estrutura de uma máquina virtual e em contra ponto a Figura 2 mostra a estrutura de um contêiner criado com a ferramenta Docker.

A conteinerização permite a execução de contêineres/processos independentes que interagem conforme necessário, evitando a instalação de um SO para cada aplicação [Hu. 2021]. O Docker é uma plataforma que usa virtualização de nível de SO para entregar software em pacotes (contêineres) [Hu. 2021]. Os contêineres são mais fáceis de gerenciar, flexíveis e economizam recursos, com um início de processo mais rápido do que uma máquina virtual [kub ]. A criação de um contêiner depende da imagem, que é o "template" usado para criar e executar o contêiner. Embora seja possível executar várias imagens em um único contêiner, isso pode diminuir sua característica de isolamento e flexibilidade, portanto, cada contêiner deve ser projetado para atender às especificações da aplicação a ser executada [kub ].

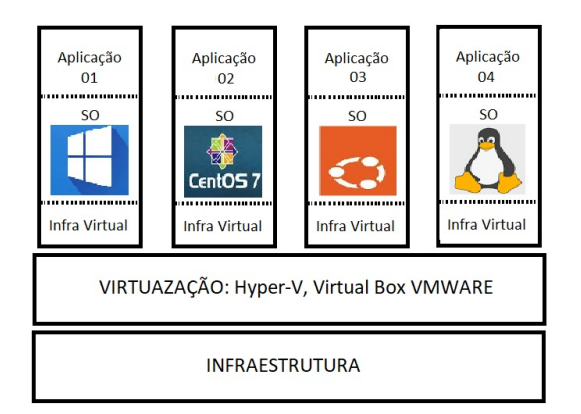

**Figura 1. Estrutura de Maquina ´ Virtual.**

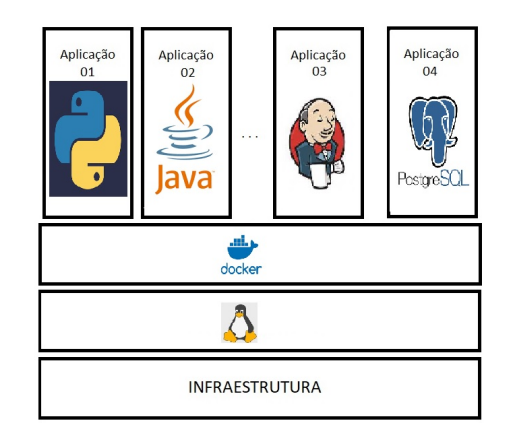

**Figura 2. Estrutura de conteiner e Docker. ˆ**

#### 2.2. Kubernetes

Segundo [Glick 2019] "Kubernetes é uma plataforma open-source de orquestração de *contêineres amplamente utilizada para automatizar a implantação, o dimensionamento e o gerenciamento de aplicativos em contêineres*". Assim podemos afirmar que K8s é um tipo de 'tela em branco' ondem quem vai utilizar deve ter ciência de que seu papel é gerenciar os contêineres. Todo processo de configuração de contêiner, PODs, Deploys, uso de imagem ou uso de Docker, tudo deve ser pensado e construído de acordo com o cenário desejado por cada pesquisador [Hightower et al. 2017]. De acordo com Oliveira et al. o Kubernetes apresenta diversos benefícios em relação ao Docker [Oliveira et al. 2022]. O Docker é a ferramenta mais popular para criação de containers, mas apresenta dificuldades de gestão entre eles, principalmente em relação à escalabilidade e resiliência. O Kubernetes surge como solução para esses problemas, permitindo a orquestração de containers em larga escala e automatização de processos. Ele trabalha bem em cenários de micro serviços, escalando de forma individual cada processo por meio de container. Pesquisadores como, Silva et al. propuseram o desenvolvimento de um ambiente de experimentação baseado em K8s e Redes SDN para avaliação de aplicações em IoT [Oliveira et al. 2022], reforcando o uso de Kubernetes em novas estruturas de rede A estrutura de funcionamento do Kubernetes dentro da rede FIBRE da RNP é gerenciada por meio de arquivos de manifesto em formato YAML, que criam um Deploy com um número de réplicas de POD. Na Figura 3, os elementos do control plane do Kubernetes estão alocados no servidor RNP.

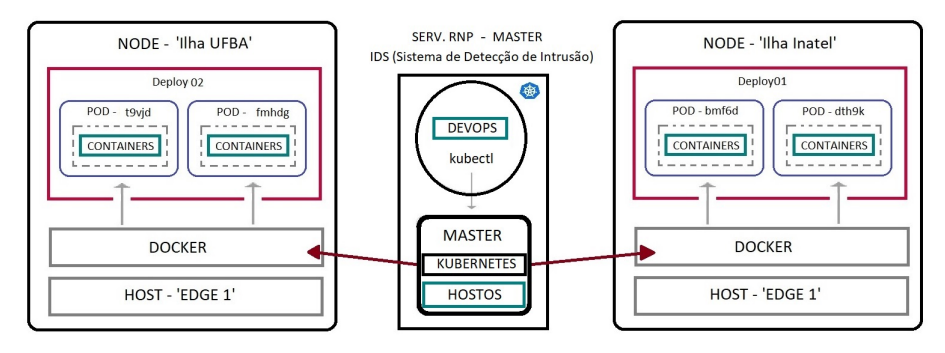

**Figura 3. Estrutura de camadas do Kubernetes ilustrada dentro da rede FIBRE usando duas ilhas como exemplo.**

#### 2.3. Ilha do Inatel na Rede FIBRE

O projeto FIBRE começou com uma chamada pública em julho de 2017 com o objetivo de melhorar o serviço de redes através de estudos e experimentações em laboratórios ou ambientes reais. A rede FIBRE adotou o Kubernetes para gerenciar os serviços de conteinerização e parceiros existentes precisaram apenas atualizar alguns softwares e configurações para acessar a nova rede. Não há uma arquitetura de rede específica entre as ilhas, mas o servidor da RNP possibilita a comunicação entre elas. A rede FIBRE fornece os meios para usar o Kubernetes, mas cabe aos pesquisadores definir como usá-lo. É importante provar que o Kubernetes é fácil de usar e oferece flexibilidade na construção de novas arquiteturas de rede, garantindo a conectividade entre os contêineres em múltiplas ilhas.

## 3. Testes e Resultados

Nesta seção, apresentamos o cenário experimental utilizado para testar nossa proposta de conectividade de contêineres em múltiplas ilhas FIBRE com Kubernetes. O cenário contou com duas ilhas: a ilha FIBRE Inatel, composta por 4 servidores, e a ilha FIBRE da UFBA. Nosso experimento foi realizado no servidor EDGE 1 da ilha FIBRE Inatel, enquanto a configuração do servidor da UFBA está detalhada na Figura 4. Optamos por deixar o EDGE 1 sem interface gráfica, usando centOS7, para compará-lo com os outros servidores que usam SO Ubuntu Server com duas interfaces (linha de comando e gráfica).

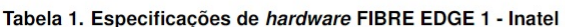

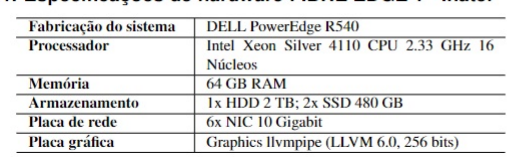

Especificações de hardware FIBRE EDGE 2 - UFBA

| Fabricação do sistema    | <b>DELL PowerEdge R540</b>             |
|--------------------------|----------------------------------------|
| <b>Processador</b>       | Intel Xeon Silver 4110 CPU 2.33 GHz 16 |
|                          | <b>Núcleos</b>                         |
| <b>Memória</b>           | 64 GB RAM                              |
| <b>Armazenamento</b>     | $2x$ HDD $4$ TB                        |
| Placa de rede            | 6x NIC 10 Gigabit                      |
| <b>Banda de Internet</b> | 1 Gbps                                 |

**Figura 4. Configuração de EDGEs K8s** 

Na primeira parte do experimento, demonstramos a construção do cenário de teste e executamos testes de conectividade (PING) entre conteineres em diferentes ilhas usando ˆ a rede FIBRE e recursos do Kubernetes: PODs, Deploy e Nodes. Conectando-se ao Deploy02 da UFBA a partir do EDGE 1, verificamos que havia dois PODs dentro do Deploy02. Acessando um dos PODs, executamos um comando de PING para o IP de outro contêiner alocado no Deploy01 na máquina EDGE 1 da ilha Inatel. A Figura 5 mostra a comunicação entre os contêineres.

Para realizamos o teste de enlace proposto primeiramente, foi necessário criamos um 'manifesto' em um arquivo .yalm Kubernetes. Este por sua vez cria o Deploy01 na ilha FIBRE-Inatel. Também preparamos um arquivo do mesmo tipo que criasse o Deploy02 na ilha FIBRE-UFBA. O códgo completo bem como toda configuração de manifesto para Deploy02 pode ser encontrado no repositório público do Github no seguinte endereço: 'https://github.com/CarlosEugenioB/NovaGenesis'.

Podemos observar que dentro de cada manifesto: (i) o número de replicas de contêineres é definido; (ii) a imagem que é utilizada para gerar o *container* com centOS; e (iii) outros detalhes importantes para gerar os *deploys* e seus respectivos PODs.

| <b>Estatística</b>   | Valor     |
|----------------------|-----------|
| Pacotes transmitidos | 123019    |
| Pacotes recebidos    | 122787    |
| Percentual de perda  | 0.0001%   |
| Tempo (ms)           | 123156415 |
| Mínimo (ms)          | 44.061    |
| Média (ms)           | 53.819    |
| Máximo (ms)          | 177.341   |
| Desvio padrão (ms)   | 11.969    |

**Tabela 1. Teste de conectividade entre conteineres via K8s - Rede FIBRE ˆ**

A Tabela 1 mostra o resultado do teste de conexão e acesso ao contêiner no Deploy01, via contêiner no Deploy02, com duração de mais de 34h de comunicação. Vale resaltar que o pacote perdido foi calculado subtraindo o número de pacotes recebidos do número de pacotes transmitidos. O tempo está em milissegundos e o desvio padrão foi calculado a partir da fórmula padrão para calcular desvio padrão. Podemos observar que a média de atraso na comunicação entre os dois contêineres foi de 53,819 ms. Ao todo, foram transmitidos 123019 pacotes e recebidos 122707 pacotes no contêiner do Deploy  $2$ , com uma perda de  $0.2\%$ . Isso prova que o uso do Kubernetes facilita a instanciação de contêineres entre ilhas, suas configurações de rede e que o atraso na rede FIBRE para cenário entre ilhas é adequado para uso em outros projetos de pesquisa, como por exemplo o Projeto Brasil 6G [Ministério da Ciência 2022].

3.1. Experimento Parte II - Flexibilidade de Arquitetura

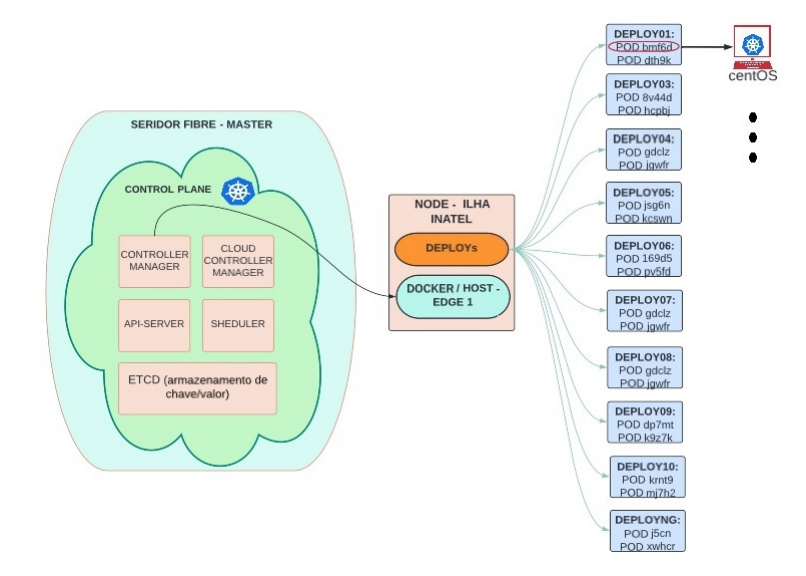

**Figura 5. Comunicação entre contêineres no mesmo cluster em ilhas distintas.** 

Nesta segunda parte, aumentamos a escala do experimento multiplicando por dez o número de *deploys* e modificando a arquitetura da rede, resultando em vinte contêineres emulando computadores com centOS em cada ilha. A conectividade foi testada por mais de 39 horas, e constatamos uma perda mínima de desempenho, com uma média de atraso entre os 20 enlaces de comunicação de 66,819ms. Esses resultados comprovam a flexibilidade na estruturação da rede com k8s e a funcionalidade de comunicação

entre diferentes estruturas de rede montadas entre as ilhas com infraestrutura nacional. A Figura 5 mostra a estrutura de rede nesse caso. O uso do Kubernetes foi essencial para reduzir tempo e custo em testes envolvendo uma rede de tamanho considerável. Podemos afirmar que a rede FIBRE oferece uma plataforma flexível e com bom desempenho para a implantação dos cenários beyond 5G e 6G do Projeto Brasil 6G usando clusters Kubernetes e conteineres instanciados em cada ilha nacional parceira ˆ [Ministério da Ciência 2022].

Realizamos dois testes adicionais com a ferramenta iPerf para comprovar a hipótese sobre as vantagens do uso do Kubernetes na construção de redes no ambiente FIBRE. Os testes foram divididos em duas etapas: na primeira, selecionamos dois nós da rede FIBRE (EDGE1 e EDGE2) e utilizamos o iPerf para medir o desempenho da rede. Na segunda etapa, criamos dois contêineres com o Kubernetes e repetimos o teste de rede. Os resultados dos testes podem ser vistos na Tabela 2.

| <b>Teste</b> | <b>Máquina</b>     | <b>IP Cliente</b> | <b>IP Servidor</b> | <b>Banda larga</b> | Variação |
|--------------|--------------------|-------------------|--------------------|--------------------|----------|
|              | EDGE01             | <b>XXXX</b>       | <b>XXXX</b>        | 938 Mbp/s          | 1.05%    |
| 2            | EDGE <sub>02</sub> | <b>XXXX</b>       | <b>XXXX</b>        | 937 Mbp/s          | 1.07%    |
| $\mathbf{c}$ | Kube01             | 10.50.88.24       | 10.50.114.24       | $906$ Mbp/s        | 2.20%    |
| 4            | Kube02             | 10.50.88.24       | 10.50.114.24       | $903$ Mbp/s        | 1.75%    |

Tabela 2. Comparação de desempenho entre servidores sem e com uso de **conteineres ˆ**

Nos dois testes realizados, a transferência de dados foi bastante semelhante, com uma diferenca de apenas 0,03 GB entre o teste sem contêineres e o teste com contêineres. Já a banda larga apresentou uma diferença de 31 Mbps entre os dois testes, com o teste sem contêineres apresentando uma banda larga ligeiramente superior. No entanto, é importante notar que mesmo usando a estrutura da rede nacional FIBRE essa diferença é miníma, corroborando com a hipotese deste artigo sobre a eficiência no uso de kubernetes na estruturação de redes de tesbeds por exemplo.

## 4. Conclusão

Este trabalho propõe o uso da estrutura de rede FIBRE em conjunto com Kubernetes e contêineres Docker para desenvolvimento científico e experimentação. O fato do K8s ter sido pensado para orquestração de contêiner abre possibilidades de configuração e criação de aquivos YAML de diferentes tipos. Os cenários propostos apesar de simples demonstram a flexibilidade e potencial de construção e conexão de rede para pesquisa de comportamento e desenvolvimento de softwares. O uso de ferramentas de código aberto e imagens de contêineres sem custo extra permitem a reprodução dos resultados por qualquer pesquisador com acesso à rede FIBRE. Como projetos futuros, há planos para: criação de novos clusters k8s testes com redes satélites; testes de k8s com 5G e 6G e analise de desempenho; desenvolvimento de estrutura de rede para tecnologia de ´ Internet Futuro e conexão de redes reais com redes de contêineres Kubernetes.

#### 5. Agradecimentos

Este trabalho foi parcialmente financiado pela RNP, com recursos do MCTIC, Outorga nº 01245.010604/2020-14, sob Projeto Brasil 6G do Centro de Referência em Radiocomunicações ter (Centro de Referência em Radiocomunicações - CRR) do Instituto Nacional de Telecomunicações (Inatel), Brasil; e em parte pela Coordenação de Aperfeiçoamento de Pessoal de NivelSuperior (CAPES) - Código de Finanças 001. Os autores também agradecem CNPq, FAPEMIG e Vivavox Telecom.

#### **Referências**

- FIBRE (2017). Sistema de prevenção de intrusão baseado em sdn/openflow. Acessado em 6 de abril de 2023.
- Glick, D. (2019). Kubernetes: An introduction and tutorial. *Journal of Computing Sciences in Colleges*, 35(4):118–124.
- Hightower, K., Burns, B., and Beda, J. (2017). Kubernetes: Up and running: Dive into the future of infrastructure.
- Hu., T. (2021). A kubernetes autoscaler based on pod replicas prediction. *IEEE Asia-Pacific Conference on Communications Technology and Computer Science (ACCTCS)*, pages 238– 241.
- Ministério da Ciência, T. e. I. R. N. d. E. e. P. I. N. d. T. I. (2022). Projeto brasil 6g, mcti rnp — inatel.
- Oliveira, R., Calixto, W. P., and Azevedo, R. (2022). An overview of kubernetes: Concepts, architecture, and use cases. In *International Conference on Computer Networks and Distributed Systems*, pages 69–84, Cham. Springer.